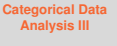

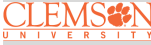

# <span id="page-0-0"></span>Lecture 20 Categorical Data Analysis III Readings: IntroStat Chapter 10

*STAT 8010 Statistical Methods I* June 14, 2023

> Whitney Huang Clemson University

# **Agenda**

**[Categorical Data](#page-0-0) Analysis III**

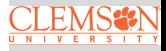

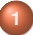

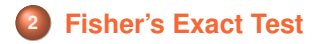

#### <span id="page-2-0"></span>**Example**

**[Categorical Data](#page-0-0) Analysis III**

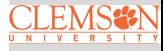

Contingency Table: [Test for Independence](#page-2-0)

A 2011 study was conducted in Kalamazoo, Michigan. The objective was to determine if parents' marital status affects children's marital status later in their life. In total, 2,000 children were interviewed. The columns refer to the parents' marital status. Use the contingency table below to conduct a  $\chi^2$  test from beginning to end. Use  $\alpha$  $=.10$ 

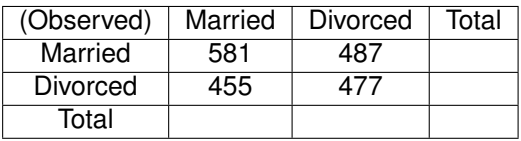

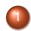

Define the Null and Alternative hypotheses:

*H*<sub>0</sub> : there is no relationship between parents' marital status and childrens' marital status.

*H<sub>a</sub>* ∶ there is a relationship between parents' marital status and childrens' marital status

Calculate the marginal totals, and the grand total

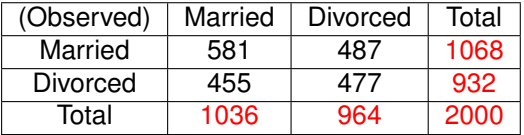

**[Categorical Data](#page-0-0) Analysis III**

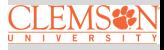

# <sup>3</sup> Calculate the expected cell counts

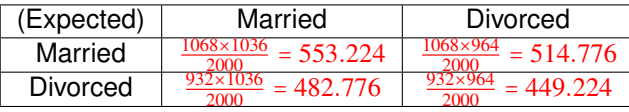

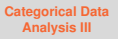

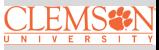

# <sup>3</sup> Calculate the expected cell counts

| (Expected) | Married | Divorced |
|------------|---------|----------|
| Married    |         |          |
| Divorced   |         |          |

 $\bullet$  Calculate the partial  $\chi^2$  values

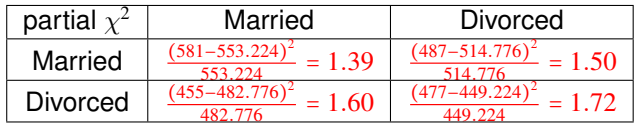

**[Categorical Data](#page-0-0) Analysis III**

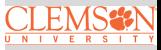

<sup>3</sup> Calculate the expected cell counts

| Expected) | Married | Divorced    |
|-----------|---------|-------------|
| Married   |         | $= 514.776$ |
| Divorced  |         |             |

 $\bullet$  Calculate the partial  $\chi^2$  values

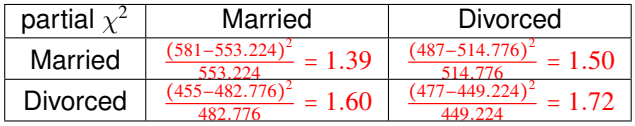

**5** Calculate the  $\chi^2$  statistic

 $\chi^2$  = 1.39 + 1.50 + 1.60 + 1.72 = 6.21

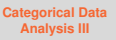

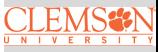

<sup>3</sup> Calculate the expected cell counts

| (Expected) | Married | Divorced    |
|------------|---------|-------------|
| Married    |         | $= 514.776$ |
| Divorced   |         |             |

 $\bullet$  Calculate the partial  $\chi^2$  values

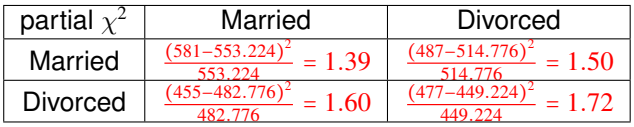

**5** Calculate the  $\chi^2$  statistic

 $\chi^2$  = 1.39 + 1.50 + 1.60 + 1.72 = 6.21

<sup>6</sup> Calculate the degrees of freedom (*df*) The *df* is  $(2 - 1) \times (2 - 1) = 1$ 

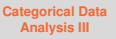

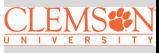

<sup>3</sup> Calculate the expected cell counts

| (Expected) | Married | Divorced    |
|------------|---------|-------------|
| Married    |         | $= 514.776$ |
| Divorced   |         |             |

 $\bullet$  Calculate the partial  $\chi^2$  values

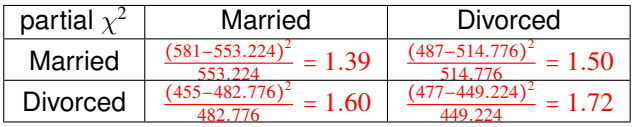

- **5** Calculate the  $\chi^2$  statistic  $\chi^2$  = 1.39 + 1.50 + 1.60 + 1.72 = 6.21
- <sup>6</sup> Calculate the degrees of freedom (*df*) The *df* is  $(2 - 1) \times (2 - 1) = 1$
- **7** Find the  $\chi^2$  critical value with respect to  $\alpha$  from the  $\chi^2$  table The  $\chi^2_{\alpha=0.1, df=1} = 2.71$

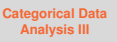

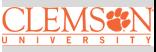

<sup>3</sup> Calculate the expected cell counts

| (Expected) | Married | Divorced  |
|------------|---------|-----------|
| Married    |         | $-514776$ |
| Divorced   |         |           |

 $\bullet$  Calculate the partial  $\chi^2$  values

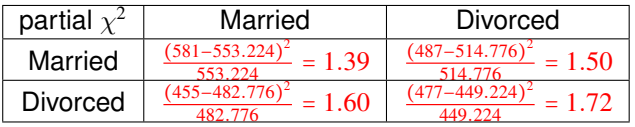

- **5** Calculate the  $\chi^2$  statistic  $\chi^2$  = 1.39 + 1.50 + 1.60 + 1.72 = 6.21
- <sup>6</sup> Calculate the degrees of freedom (*df*) The *df* is  $(2-1) \times (2-1) = 1$
- **7** Find the  $\chi^2$  critical value with respect to  $\alpha$  from the  $\chi^2$  table The  $\chi^2_{\alpha=0.1, df=1} = 2.71$
- **8** Draw your conclusion:

We reject  $H_0$  and conclude that there is a relationship between parents' marital status and childrens' marital status.

**[Categorical Data](#page-0-0) Analysis III**

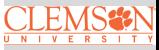

#### **Example**

**[Categorical Data](#page-0-0) Analysis III**

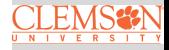

Contingency Table: [Test for Independence](#page-2-0)

The following contingency table contains enrollment data for a random sample of students from several colleges at Purdue University during the 2006-2007 academic year. The table lists the number of male and female students enrolled in each college. Use the two-way table to conduct a  $\chi^2$  test from beginning to end. Use  $\alpha$  = .01

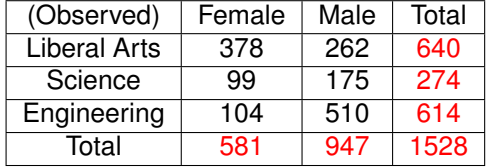

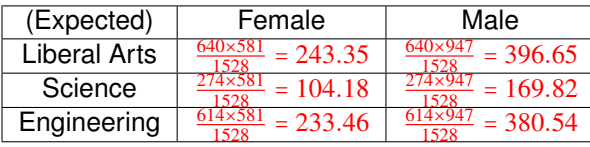

| partial $\chi^2$ | Female                                  | Male                                    |
|------------------|-----------------------------------------|-----------------------------------------|
| Lib Arts         | $\frac{(378-243.35)^2}{243.35} = 74.50$ | $\frac{(262-396.65)^2}{396.65} = 45.71$ |
| Sci              | $\frac{(99-104.18)^2}{104.18} = 0.26$   | $\frac{(175-169.82)^2}{169.82} = 0.16$  |
| Eng              | $\frac{(104-233.46)^2}{233.46} = 71.79$ | $\frac{(510-380.54)^2}{380.54} = 44.05$ |

 $\chi^2$  = 74.50 + 45.71 + 0.26 + 0.16 + 71.79 + 44.05 = 236.47

The 
$$
df = (3-1) \times (2-1) = 2 \Rightarrow
$$
 Critical value  $\chi^2_{\alpha = .01, df = 2} = 9.21$ 

Therefore we reject  $H_0$  (at .01 level) and conclude that there is a relationship between gender and major.

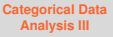

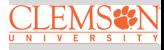

#### **R Code & Output**

```
table <- matrix(c(378, 99, 104,262, 175, 510, 3, 2colnames(table) \leftarrow c("Female", "Male")rownames(table) <- c("Liberal Arts", "Science",
"Engineering")
table
```
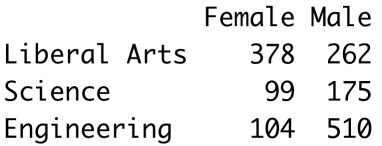

 $chisq.test(table)$ 

Pearson's Chi-squared test

```
data: table
X-squared = 236.47, df = 2, p-value <
2.2e-16
```
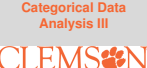

#### **Take Another Look at the Example**

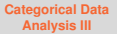

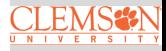

Contingency Table: [Test for Independence](#page-2-0)

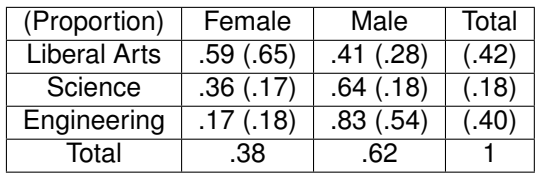

Rejecting  $H_0 \Rightarrow$  conditional probabilities are not consistent with marginal probabilities

#### **Example: Comparing Two Population Proportions**

Let  $p_1 = P(Female|Linear Arts)$  and  $p_2 = P(Female|Science)$ .

 $n_1 = 640, X_1 = 378, n_2 = 274, X_2 = 99$ 

• 
$$
H_0: p_1 - p_2 = 0
$$
 vs.  $H_a: p_1 - p_2 \neq 0$ 

$$
\bullet \ \ z_{obs} = \frac{.59 - .36}{\sqrt{\frac{.52 \times .48}{640} + \frac{.52 \times .48}{274}}} = 6.36 > z_{0.025} = 1.96
$$

We do have enough statistical evidence to conclude that  $p_1 \neq p_2$  at .05% significant level.

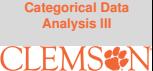

#### **R Code & Output**

prop.test(x =  $c(378, 99)$ , n =  $c(640, 274)$ ,  $correct = F$ 

> 2-sample test for equality of proportions without continuity correction

data: c(378, 99) out of c(640, 274) X-squared =  $40.432$ , df = 1, p-value = 2.036e-10 alternative hypothesis: two.sided 95 percent confidence interval: 0.1608524 0.2977699 sample estimates: prop  $1$  prop  $2$ 0.5906250 0.3613139

**[Categorical Data](#page-0-0) Analysis III**

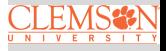

#### **Example: Test for Homogeneity**

Let  $p_1 = P(Liberal Arts), p_2 = P(Science), p_3 = P(Engineering)$ • The Hypotheses:

 $H_0: p_1 = p_2 = p_3 = \frac{1}{3}$ 

*H<sub>a</sub>* ∶ At least one is different

• The Test Statistic:

$$
\chi_{obs}^2 = \frac{(640 - 509.33)^2}{509.33} + \frac{(274 - 509.33)^2}{509.33} + \frac{(614 - 509.33)^2}{509.33}
$$
  
= 33.52 + 108.73 + 21.51 = 163.76 >  $\chi_{.05, df=2}^2$  = 5.99

 $\bullet$  Rejecting  $H_0$  at .05 level

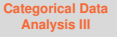

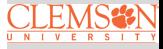

#### **R Code & Output**

**[Categorical Data](#page-0-0) Analysis III**

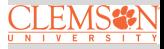

Contingency Table: [Test for Independence](#page-2-0)

chisq.test(x =  $c(640, 274, 614)$ , p =  $rep(1/3, 3))$ 

Chi-squared test for given probabilities

data:  $c(640, 274, 614)$  $X$ -squared = 163.76, df = 2, p-value  $< 2.2e-16$ 

### <span id="page-18-0"></span>**The Lady Tasting Tea**

#### **[Categorical Data](#page-0-0) Analysis III**

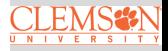

[Fisher's Exact Test](#page-18-0)

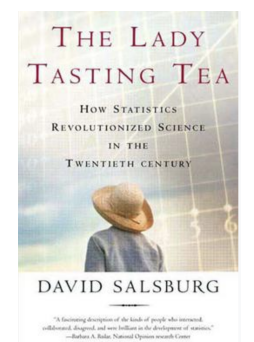

Author's Preface vii The Lady Tasting Tea 1 8 The Skew Distributions q  $16$ That Dear Mr. Gosset 25  $\mathbf{g}$ Raking Over the Muck Heap 33 R. "Studies In Crop Variation" 41  $12$ "The Hundred-Year Flood" 53 8 **Fisher Triumphant** 61  $12$ The Dose That Kills 73  $10$ The Bell-Shaped Curve 83  $10<sup>10</sup>$ Testing the Goodness of Fit 93  $14$ **Hypothesis Testing** 107  $10<sup>10</sup>$ The Confidence Trick 117  $\mathbf{g}$ 

Page # Page Count

**Chapter/Section Title** 

#### **The Lady Tasting Tea Experiment**

A lady declares that by tasting a cup of tea made with milk she can discriminate whether the milk or the tea infusion was first added to the cup. We will consider the problem of designing an experiment by means of which this assertion can be tested. [...] [It] consists in mixing eight cups of tea, four in one way and four in the other, and presenting them to the subject for judgment in a random order. The subject has been told in advance of that the test will consist, namely, that she will be asked to taste eight cups, that these shall be four of each kind  $[...]$  – Fisher, 1935.

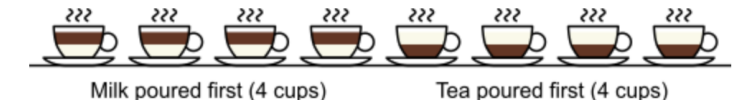

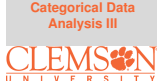

[Fisher's Exact Test](#page-18-0)

### **R Code & Output**

```
TeaTasting <-matrix(c(3, 1, 1, 3), nrow = 2,
       dimensiones = list(Guess = c("Milk", "Tea"),Truth = c("Milk", "Tea"))TeaTasting
      Truth
Guess Milk Tea
  Milk 3 1
         1 \quad 3Tea
fisher.test(TeaTasting, alternative = "greater")
        Fisher's Exact Test for Count Data
data: TeaTasting
p-value = 0.2429
alternative hypothesis: true odds ratio is greater
than 1
```
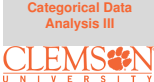

[Fisher's Exact Test](#page-18-0)

#### <span id="page-21-0"></span>**Summary**

In this lecture, we learned

- Test for Independence
- Test for Homogenelty
- Fisher's Exact Test

**[Categorical Data](#page-0-0) Analysis III**

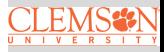

[Fisher's Exact Test](#page-18-0)